# PacketExpert™ (1 Gbps) - Ethernet Tester

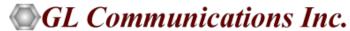

818 West Diamond Avenue - Third Floor, Gaithersburg, MD 20878 Phone: (301) 670-4784 Fax: (301) 670-9187 Email: <a href="mailto:info@gl.com">info@gl.com</a>

Website: https://www.gl.com

## **Portable Unit**

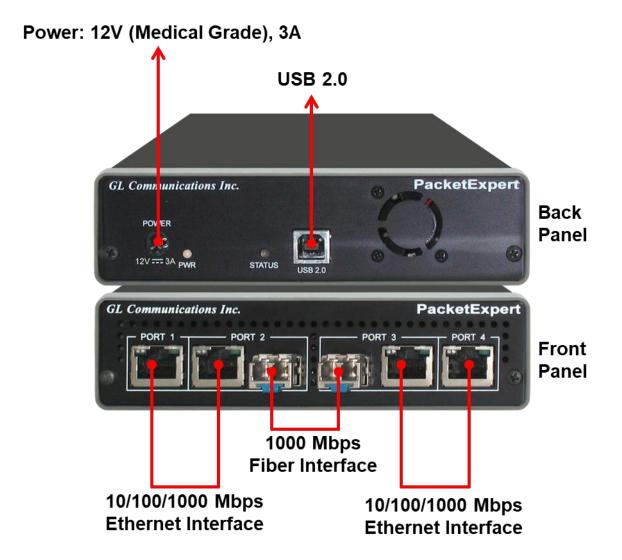

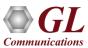

## Portable Unit

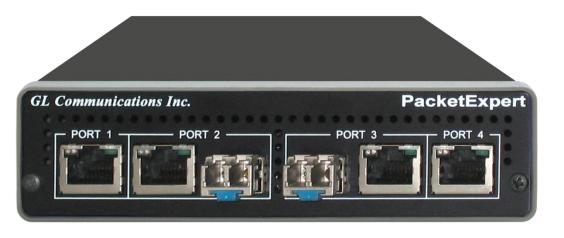

| Interfaces              | <ul> <li>2 x 10 / 100 / 1000 Base-T Electrical only</li> <li>2 x 100 Base-FX Optical only</li> <li>2 x 1000 Base-X Optical OR 10/100/1000 Base-T Electrical</li> </ul> |
|-------------------------|----------------------------------------------------------------------------------------------------|
|                         | Single Mode or Multi Mode Fiber SFP support with LC connector                                                                                                    |
| Physical Specifications | • Length: 8.45 in (214.63 mm)                                                                                                    |
|                         | • Width: 5.55 in (140.97 mm)                                                                                                    |
|                         | Height: 1.60 in (40.64 mm)                                                                                                    |
|                         | Weight: 1.66 lbs. (0.75 kg)                                                                                                    |
| Power Supply            | +12 Volts (Medical Grade), 3 Amps                                                                                                    |
| BUS Interface           | • USB 2.0 or USB 3.0                                                                                                    |
| Protocols               | RFC 2544 compliance                                                                                                    |

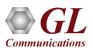

## **1U Rack-Mount Enclosure**

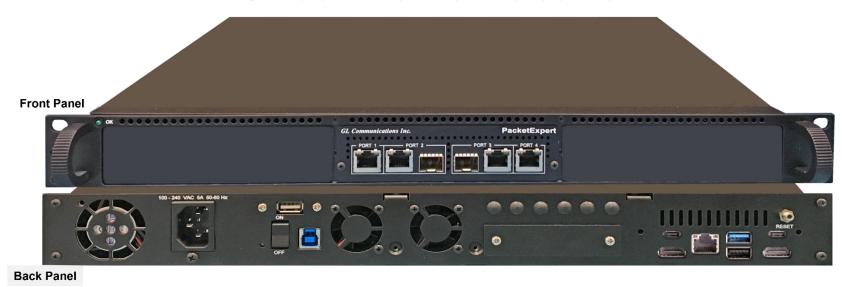

- 19" rack option, w/ Embedded Single Board Computer (SBC)
- SBC Specification:
  - ➤ Intel Core i3 or optional i7 NUC Equivalent,
  - Windows® 11 64-bit Pro Operating System
  - ➤ USB 3.0 and USB 2.0 Ports, ATX Power Supply
  - ➤ USB Type C Ports, Ethernet 2.5GigE port
  - ≥ 256 GB Hard drive, 8G Memory (Min)
    - Two HDMI ports

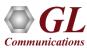

## PacketExpert™ High-Density 12/24 GigE Ports mTOP™ Rack

PacketExpert™ SA (PXE112)

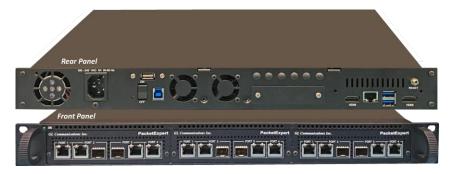

PacketExpert™ SA (PXE124)

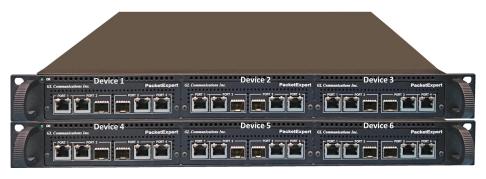

|                         | 1U Rack                                                                                                    | 2U Rack                                                                                                    |
|-------------------------|----------------------------------------------------------------------------------------------------|----------------------------------------------------------------------------------------------------|
| Physical Specifications | <ul> <li>Length: 16 in (406.4), Width: 19 in (482.6), Height: 1U / 2U</li> <li>mTOP™ System (embedded SBC, 3x PacketExpert 1G)</li> </ul>                                                                                                    | <ul> <li>Length: 16 in (406.4), Width: 19 in (482.6), Height: 1U / 2U</li> <li>mTOP™ System (embedded SBC, 6x PacketExpert 1G)</li> </ul>                                                                                                    |
| External Power Supply   | ATX Power Supply                                                                                                    | ATX Power Supply                                                                                                    |
| BUS Interface           | <ul> <li>1U HD PacketExpert™ 1G mTOP™ (12 Total Ethernet Ports)–</li> <li>mTOP™ System (embedded SBC, 3x PXE100)</li> <li>6x 1000 Base-X Optical OR 10/100/1000 Base-T Electrical</li> <li>6x 100 Base-FX Optical only</li> <li>6x (10/100/1000) Base-T Electrical</li> </ul>               | <ul> <li>2U HD PacketExpert™ 1G mTOP™ (24 Total Ethernet Ports)—</li> <li>mTOP™ System (embedded SBC, 6x PXE100)</li> <li>12x 1000 Base-X Optical OR 10/100/1000 Base-T Electrical</li> <li>12x 100 Base-FX Optical only</li> <li>12x (10/100/1000) Base-T Electrical</li> </ul>            |
| SBC Specifications      | <ul> <li>Intel Core i3 or optional i7 NUC Equivalent,</li> <li>Windows® 11 64-bit Pro Operating System</li> <li>USB 3.0 and USB 2.0 Ports, ATX Power Supply</li> <li>USB Type C Ports, Ethernet 2.5GigE port</li> <li>256 GB Hard drive, 8G Memory (Min)</li> <li>Two HDMI ports</li> </ul> | <ul> <li>Intel Core i3 or optional i7 NUC Equivalent,</li> <li>Windows® 11 64-bit Pro Operating System</li> <li>USB 3.0 and USB 2.0 Ports, ATX Power Supply</li> <li>USB Type C Ports, Ethernet 2.5GigE port</li> <li>256 GB Hard drive, 8G Memory (Min)</li> <li>Two HDMI ports</li> </ul> |

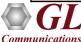

## PacketExpert™ mTOP™ Probe

#### **Front Panel View**

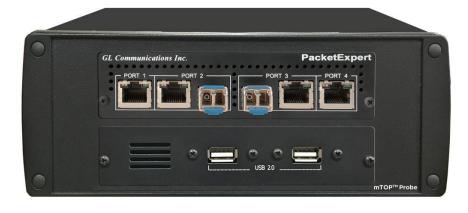

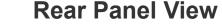

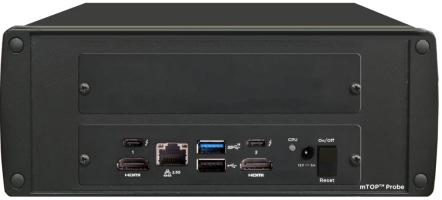

- Portable Quad Port Ethernet/VLAN/MPLS/IP/UDP Tester with 4 Electrical Ethernet Ports (10/100/1000 Mbps) and 2
   Optical Ports (100/1000 Mbps). Embedded with Single Board Computer (SBC)
- **SBC Specs**: Intel Core i3 or optional i7 NUC Equivalent, Windows® 11 64-bit Pro Operating System, USB 3.0 and USB 2.0 Ports, ATX Power Supply, USB Type C Ports, Ethernet 2.5GigE port, 256 GB Hard drive, 8G Memory (Min), Two HDMI ports
- Each GigE port provides independent Ethernet/VLAN/MPLS/IP/UDP testing at wire speed for applications such as BERT,
   RFC 2544, and Loopback.
- RFC 2544 is applicable for Layers 2, 2.5, and 3, and Loopback is applicable for Layers 2, 3, and 4

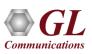

## PacketExpert<sup>™</sup> 24 Ports – Hardware Specifications

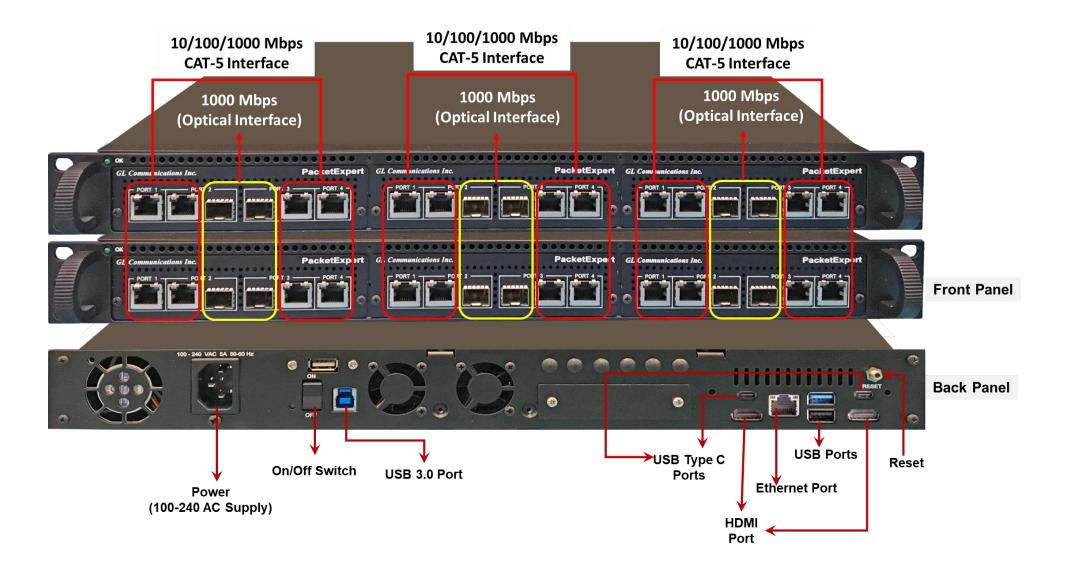

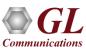

## Different Applications loaded on same Platform

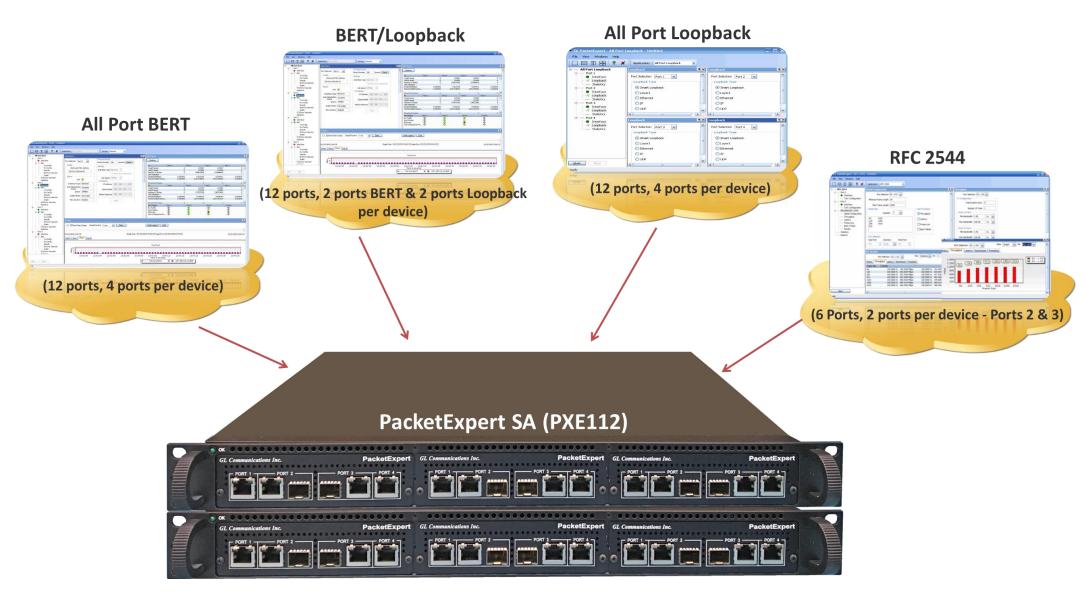

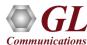

## **Optical Connectors and SFP Transceivers**

**LC Connectors** 

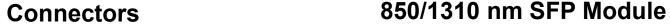

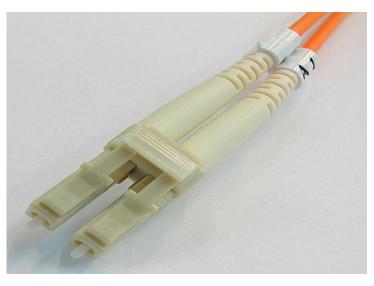

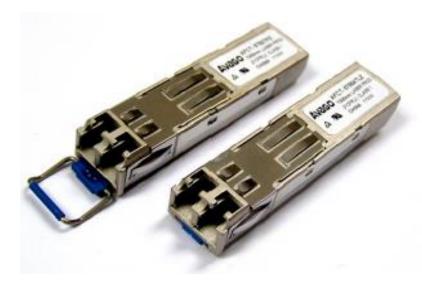

- PacketExpert™ supports LC connectors and 850/1310 nm SFP (Small Factor Pluggable) modules
- The following SFP modules are supported in 1G:
  - 1000BaseLX Long range, MM and SM
  - **1000BaseSX** Short range, MM and SM
  - **1000BaseT** Copper and many more

**Note**: In case customer have different type of connectors, then we need converters like LC-to-SC, LC-to-FC and vice-versa

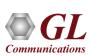

## PacketExpert™ - 24 Ports Unit

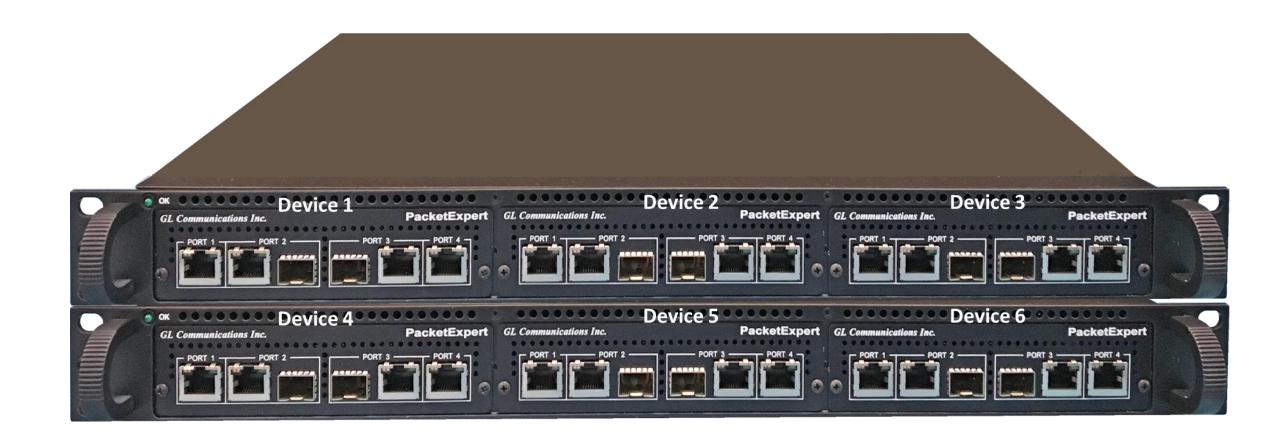

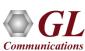

# **Applications**

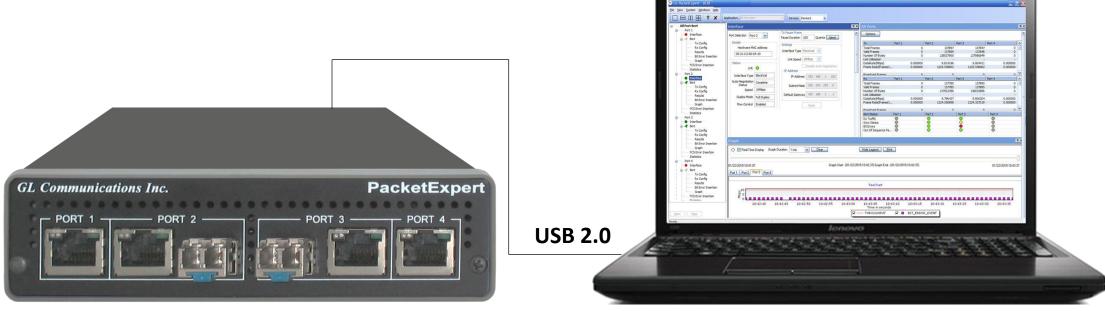

PacketExpert™ 1G

- Bit Error Rate Testing
- RFC 2544
- Loopback
- ITU-T Y.1564

- Multi-Stream Traffic Generator
- RFC 6349
- Record and Playback Traffic
- Wirespeed Network Tap

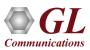

## **Applications**

- Test and verify QoS Parameters of network devices like Switches/Routers etc.
- End to end testing of network paths for QoS parameters
- In-depth troubleshooting of the Carrier network in the event of network failures or impairments
- QoS testing of Triple-play services to ensure that they fully qualify SLA parameters
- Terrestrial wireless, satellite, and other WAN technologies network validations
- Test VoIP network in real-time conditions to verify if it meets the quality requirements before you deploy
- Testing video on IP networks by emulating the loss and congestion characteristics
- SPF support can be used for Broadband aggregation applications, Metro edge switching, Metro and access multiservice platforms, and are suitable for Fast Ethernet applications

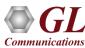

# Wire-Speed BERT

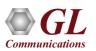

## **OSI** Model

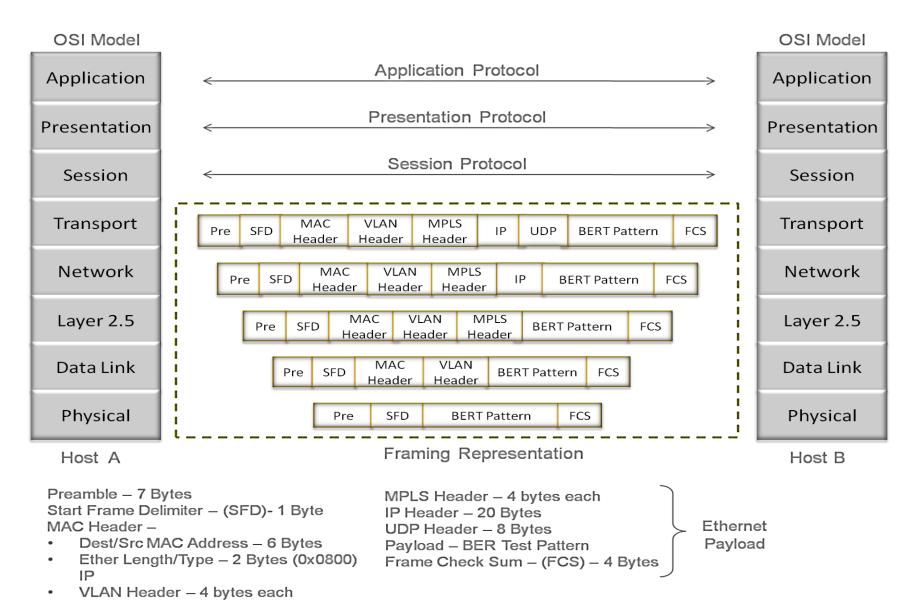

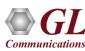

# BER Testing at Layer 2

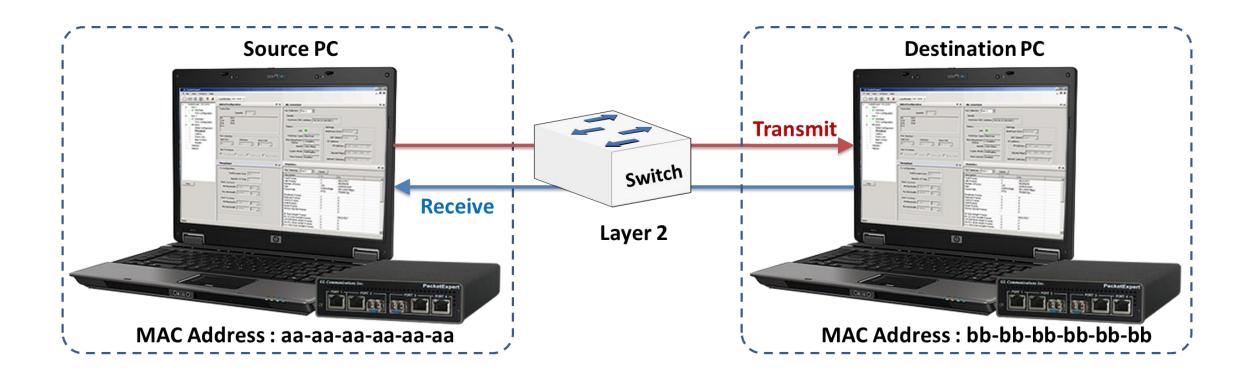

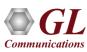

## BER Test Setup at Layer 3/4

#### Layer 3 Testing between PacketExpert™ located in different IP Networks

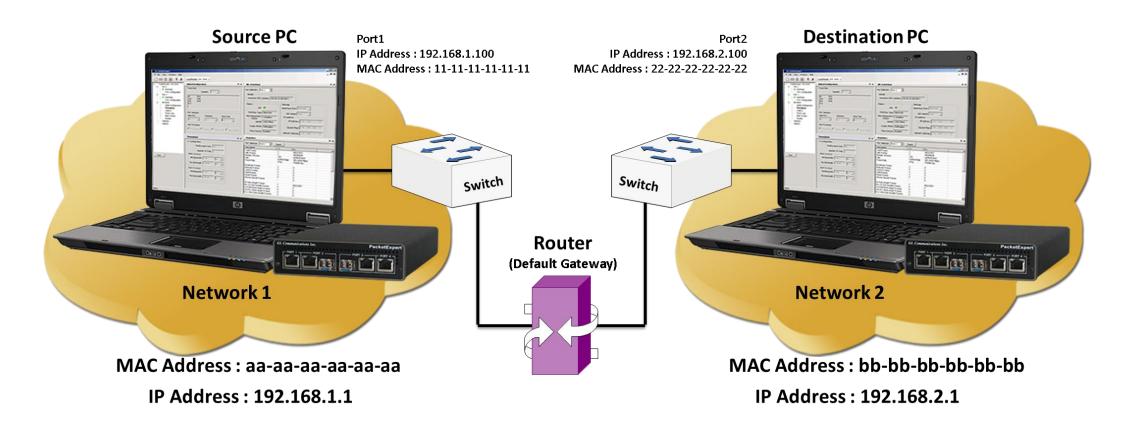

• In this case, Source and the Destination PacketExpert™ applications are located in different IP networks. These 2 networks are connected through a router. A simple example above shows 2 LANs connected through a router

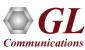

## PacketExpert™ 24 Ports - BERT

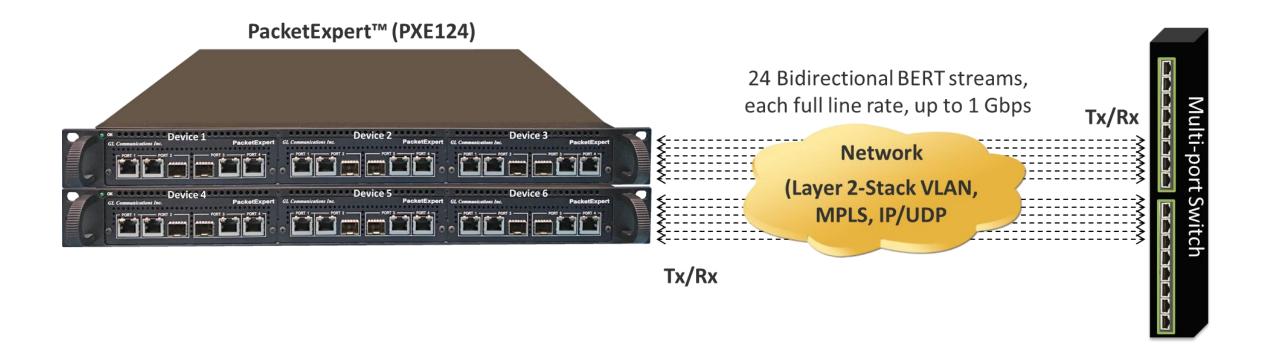

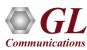

## BERT Results (w/ LEDs) and Graph

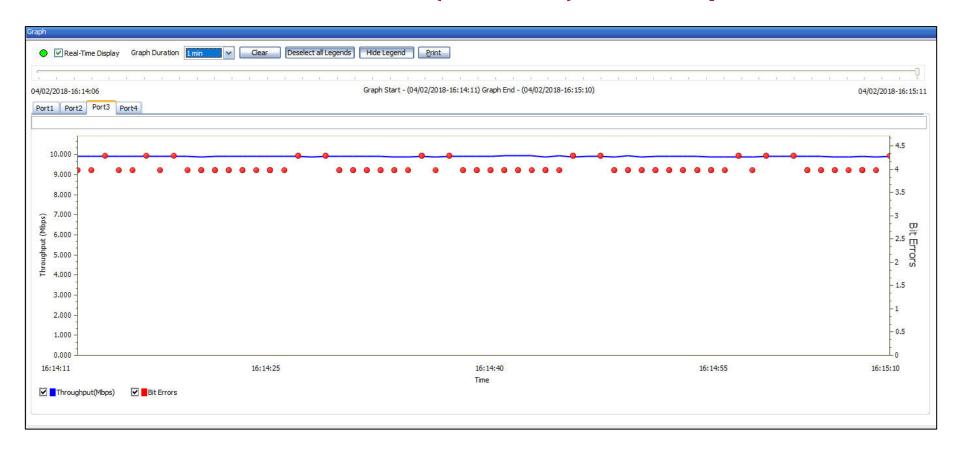

- Optional Sequence number insertion allows detecting Out-of-sequence packets and packet loss
- Detailed BERT statistics like the Bit Error Count, Bit Error Rate, Bit Error Seconds etc. are provided
- Bit Error Count is displayed in both Tabular and Graphical formats

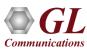

### All Ports Result

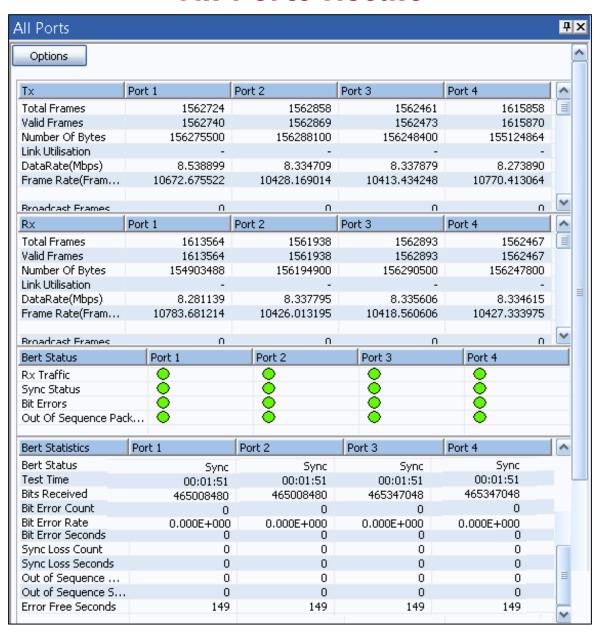

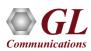

## 2 Ports BERT and Loopback

- Loopback helps in easy test setup, especially in endto-end testing, when the other end is in a remote place
- In such cases, one PacketExpert<sup>™</sup> can be put in constant Loopback at the remote end, and BERT tests can be started / stopped anytime at the local end

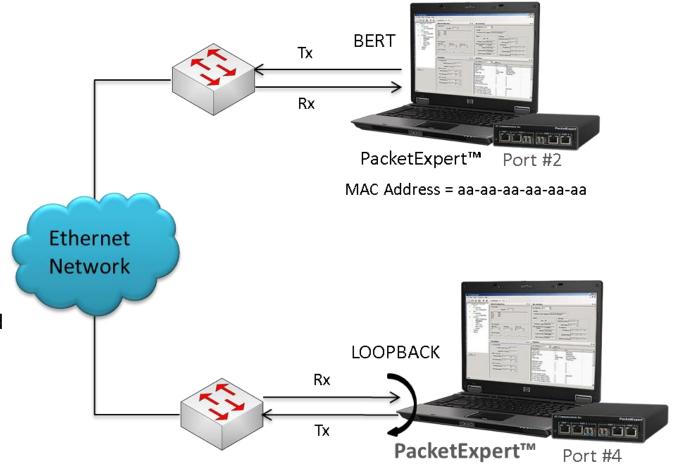

MAC Address = bb-bb-bb-bb-bb

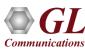

# **Layer 2 - Ethernet Loopback Types**

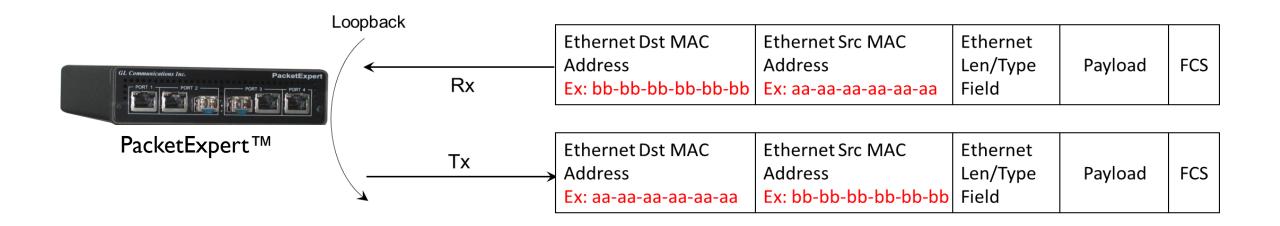

- PacketExpert<sup>™</sup> has all ports/2 ports Loopback capability. PacketExpert<sup>™</sup> supports Layer-wise Loopback as well as Smart Loopback
- The above picture depicts the Ethernet Loopback type, swaps Source and Destination MAC addresses before sending back the packet

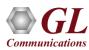

## Loopback Testing (On all Ports/4 Ports)

- Supports Loopback on 10G / 1G ports
- Loopback Types Smart Loopback,
   Layer 1, Ethernet, IP, UDP
- General statistics per port (similar to BERT port level statistics)

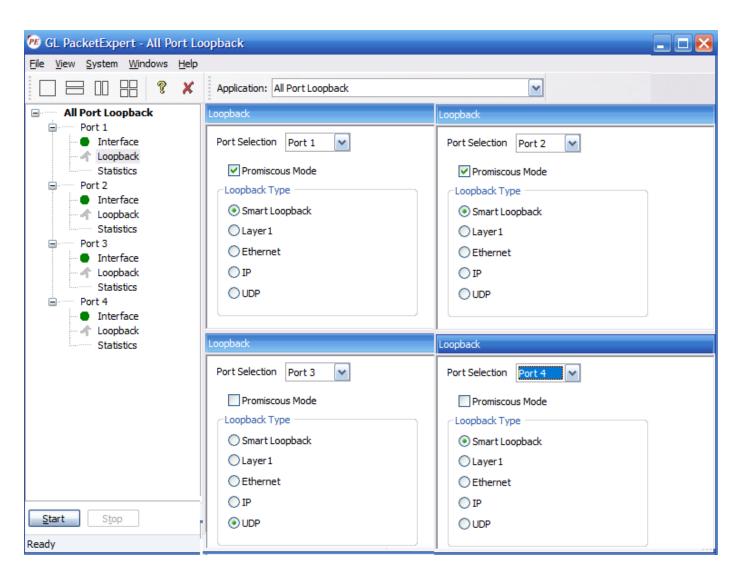

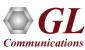

# RFC 2544 Testing

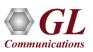

## RFC 2544 Testing

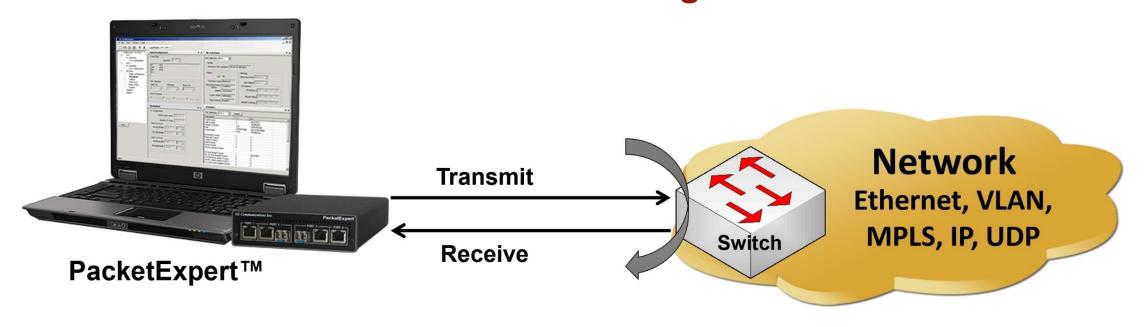

RFC 2544 test application includes the following tests:

- Throughput Maximum number of frames per second that can be transmitted without any error
- **Latency** Measures the time required for a frame to travel from the originating device through the network to the destination device
- Frame Loss Measures the network's response in overload conditions
- Back-to-Back It measures the maximum number of frames received at full line rate before a frame is lost

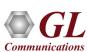

## PacketExpert™ 24 Ports – RFC 2544

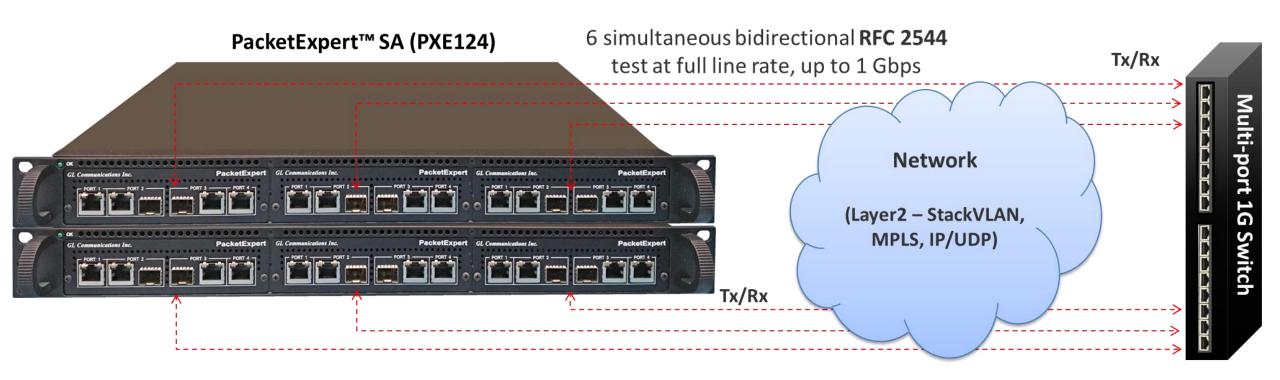

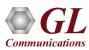

## Highlights

- Throughput, back-to-back, latency and frame loss testing supporting uni-directional and bi-directional traffic between ports
- Supports RFC 2544 on electrical / optical (1000Mbps) ports
- Includes various parameter configurations such as Test Selection, Frame Sizes selection, Unidirectional/Bidirectional,
   Number of trials, Trial Duration, and many more
- User-defined options to configure various packet header parameters, like MAC addresses, IP addresses, UDP ports,
   VLAN ID, MPLS Labels, and more
- Results are displayed in both tabular as well as graphical format

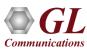

## **Global Configurations**

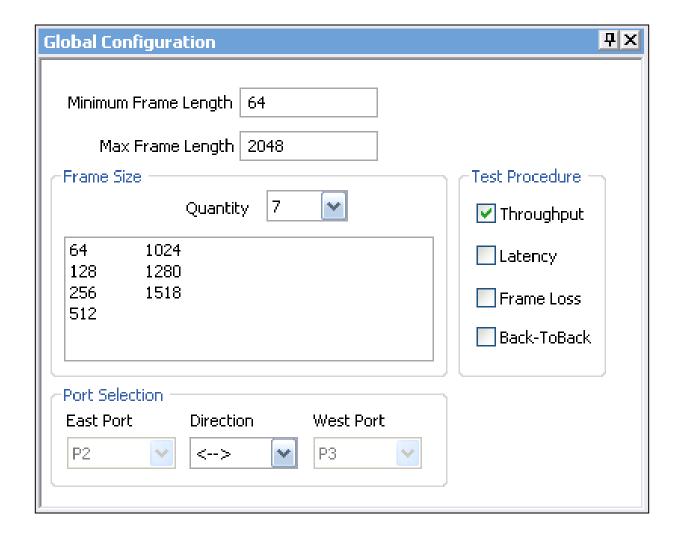

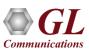

## **Individual Test Configuration Details**

#### **Throughput**

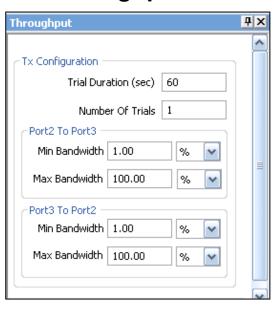

#### Latency

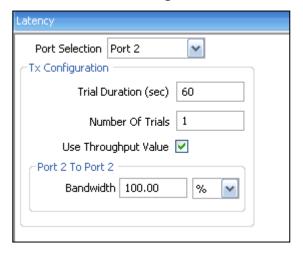

#### Frame Loss

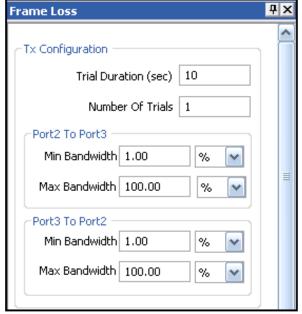

#### Back-to-Back

| Back To Back         | Д×   |
|----------------------|------|
| Tx Configuration ——— |      |
| Trial Duration (sec  | 10   |
| Number Of Trial      | s 1  |
| Port2 To Port3       |      |
| Burst Size 200       | msec |
| No Of bursts 1       |      |
| Port3 To Port2       |      |
| Burst Size 200       | msec |
| No Of Bursts 1       |      |
|                      |      |
|                      |      |

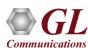

### Results

- Throughput Both relative
   (% of link speed) and absolute
   (in Mbps) throughput values
   are displayed
- Latency displayed in Microseconds
- Back-to-Back Displayed in Frames/Burst
- Frame Loss Displays the
  Frame Loss Rate (in %)
  against attempted Frame Rate
  (in % of link speed)

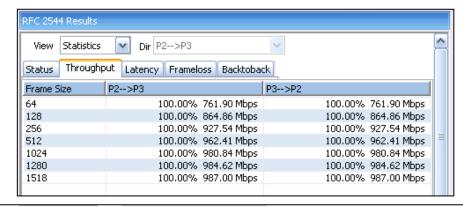

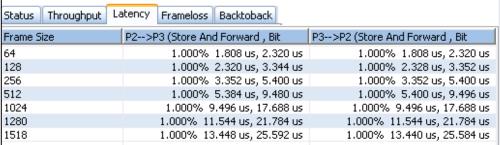

| View Statistics | <b>✓ Dir</b> P2>P3       | ~               |                      |   |
|-----------------|--------------------------|-----------------|----------------------|---|
| Status Throughp | out Latency Frameloss Ba | acktoback       |                      |   |
| Frame Size      | P2>P3                    | P3>P2           |                      | 1 |
| 64              | 148809                   | 90 Frames/Burst | 1488090 Frames/Burst |   |
| 128             | 84459                    | 90 Frames/Burst | 844590 Frames/Burst  |   |
| 256             | 45289                    | 90 Frames/Burst | 452890 Frames/Burst  |   |
| 512             | 23496                    | 60 Frames/Burst | 234960 Frames/Burst  |   |
| 1024            | 11973                    | 30 Frames/Burst | 119730 Frames/Burst  |   |
| 1280            | 9615                     | 50 Frames/Burst | 96150 Frames/Burst   |   |
| 1518            | 8127                     | 70 Frames/Burst | 81270 Frames/Burst   |   |

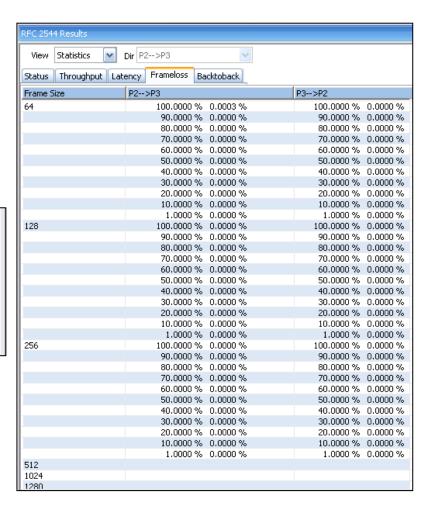

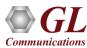

# **Graphs**

#### **Throughput**

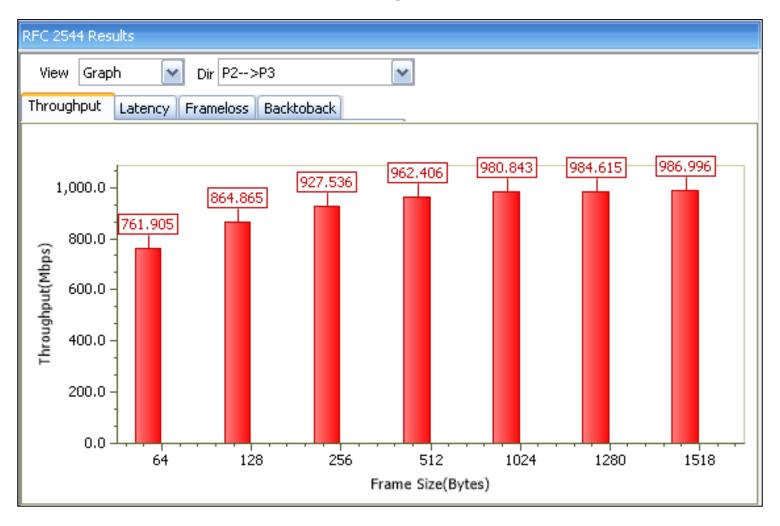

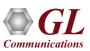

## **Graphs (Contd.)**

#### **Store And Forward Latency**

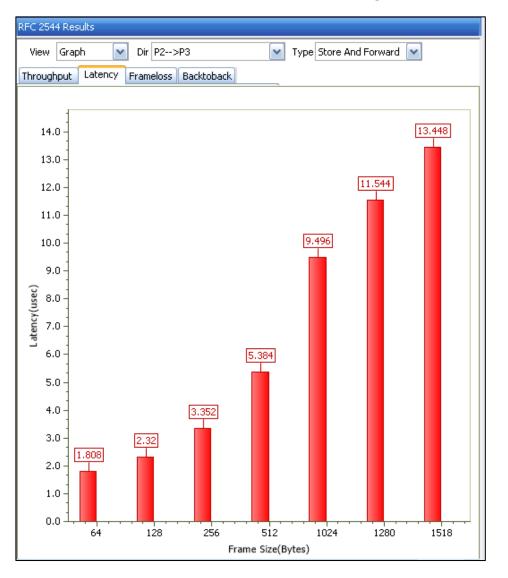

#### **Bit Forward Latency**

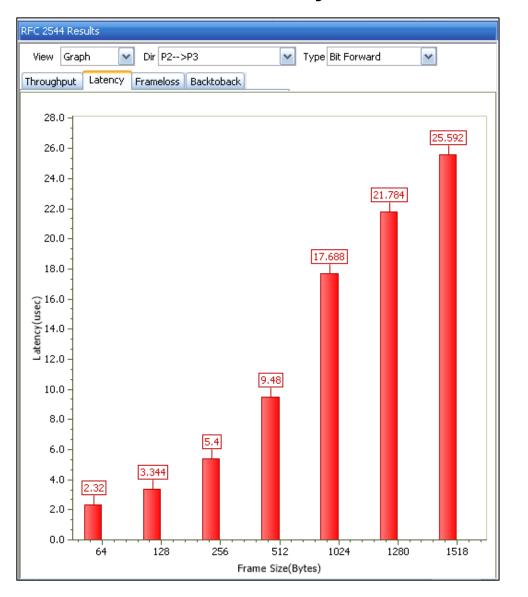

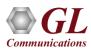

# **Graphs (Contd.)**

#### Back-to-Back

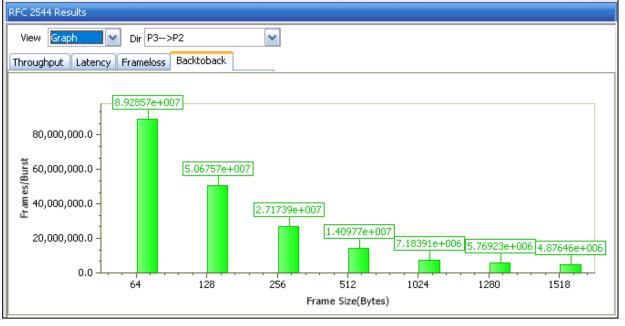

#### Frame Loss

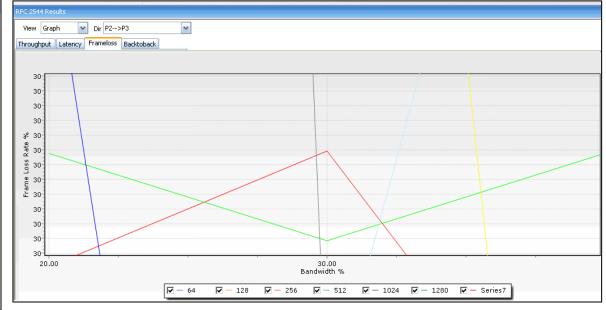

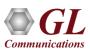

## **Port Statistics**

- Per port detailed statistics are provided
  - > Tx / Rx Frame count
  - Number of Bytes transmitted & received
  - > Tx & Rx Frame Rate
  - Broadcast, Multicast, Control, VLAN, Pause Frame count
  - > Frame count for byte lengths 64/65-127
  - MPLS and VLAN Frame count for various stack level
  - > IPv4/ UDP packet count
  - > Oversized / Undersized Error frame count
  - > FCS error count
  - > IP/UDP checksum error count and others

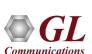

| Link Statistics              |            |            | Д×   |  |  |
|------------------------------|------------|------------|------|--|--|
| Port Selection Port 2 Reset  |            |            |      |  |  |
| Description Tx               | Rx         |            | ^    |  |  |
| Total Frames                 | 32831073   | 32831083   |      |  |  |
| Valid Frames                 | 32831073   | 32831083   |      |  |  |
| Number of Bytes              | 8093381216 | 8093381860 |      |  |  |
| Link Utilization(%)          | 0.000      | 0.000      |      |  |  |
| Data Rate (Mbps)             | 0.000      | 0.000      |      |  |  |
| Frame Rate (Frames/Sec)      | 0          | 0          |      |  |  |
| Broadcast Frames             | 19         | 15         | -    |  |  |
| Multicast Frames             | 0          | 9          |      |  |  |
| Control Frames               | 0          | 9          |      |  |  |
| VLAN Frames                  | 0          | 0          |      |  |  |
| Pause Frames                 | 0          | 9          |      |  |  |
| Wrong Opcode Frames          | -          | 0          |      |  |  |
| 64 Byte Length Frames        | 7          | 16         | ≡    |  |  |
| 65-127 Byte Length Frames    | 14534910   | 14534911   |      |  |  |
| 128-255 Byte Length Frames   | 8445946    | 8445946    |      |  |  |
| 256-511 Byte Length Frames   | 4528986    | 4528986    |      |  |  |
| 512-1023 Byte Length Frames  | 2349624    | 2349624    |      |  |  |
| 1024-1518 Byte Length Frames | 2971600    | 2971600    |      |  |  |
| Oversized Frames             | 0          | 2571000    | -111 |  |  |
| Undersized Frames            | -          | 0          |      |  |  |
| 555 5 5                      |            |            |      |  |  |
| FCS Error Frames             | -          | 0          | -    |  |  |
| Non Test Frames              | -          | 0          | -    |  |  |
| Non Test VLAN Frames         | -          | 0          | -    |  |  |
| Non Test MPLS Frames         | -          | 0          | -    |  |  |
| 1 Level Stacked VLAN Frames  | -          | 0          | -    |  |  |
| 2 Level Stacked VLAN Frames  | -          | 0          | -11  |  |  |
| 3 Level Stacked VLAN Frames  | -          | 0          |      |  |  |
| 1 Level Stacked MPLS Frames  | -          | 0          | _    |  |  |
| 2 Level Stacked MPLS Frames  | -          | 0          | _    |  |  |
| 3 Level Stacked MPLS Frames  | -          | 0          | -    |  |  |
| IP Checksum Errors           | -          | 0          |      |  |  |
| IPv4 Packets                 | -          | 32831040   |      |  |  |
| IPv6 Packets                 | -          | 0          |      |  |  |
| IP Non Test Packet           | -          | 0          | _    |  |  |
| IP in IP Packet              | -          | 0          |      |  |  |
| UDP in IP Packet             | -          | 32831040   |      |  |  |
| TCP in IP Packet             | -          | 0          |      |  |  |
| ICMP in IP Packet            | -          | 0          |      |  |  |
| IGMP in IP Packet            | -          | 0          |      |  |  |
| IGRP in IP Packet            | -          | 0          |      |  |  |
| Other Protocols in IP Packet | -          | 0          |      |  |  |
| UDP Checksum Errors          | -          | 0          |      |  |  |
| UDP Packets                  | -          | 32831040   |      |  |  |
| UDP Non Test Packets         | -          | 0          | V    |  |  |

## **Generate Reports**

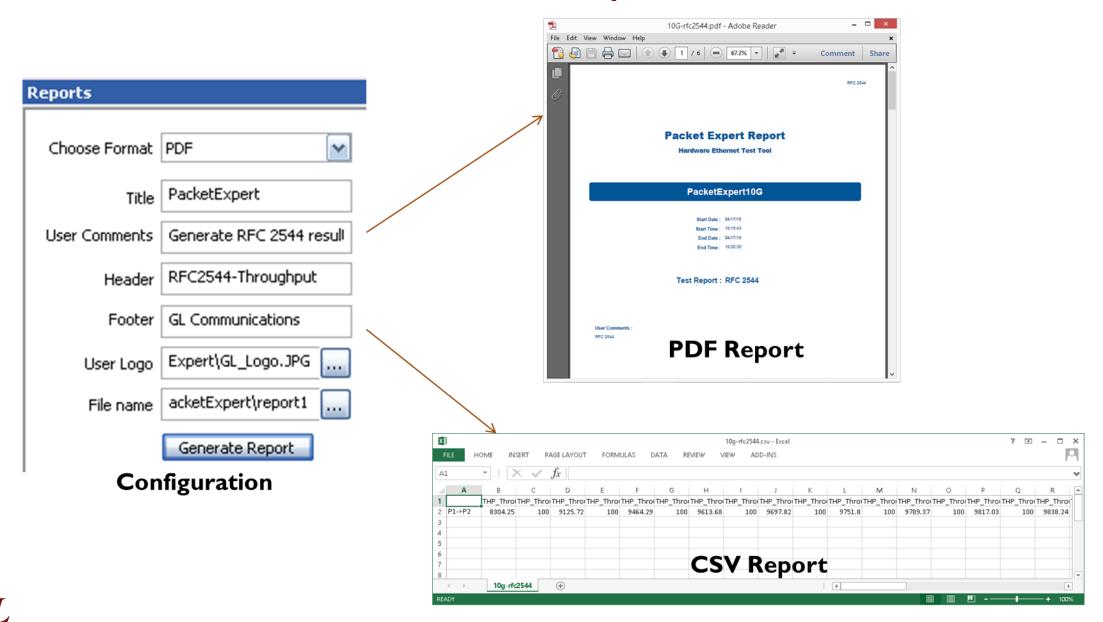

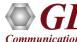

# Command Line Interface (CLI)

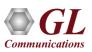

### **APIs for Test Automation and Remote Access**

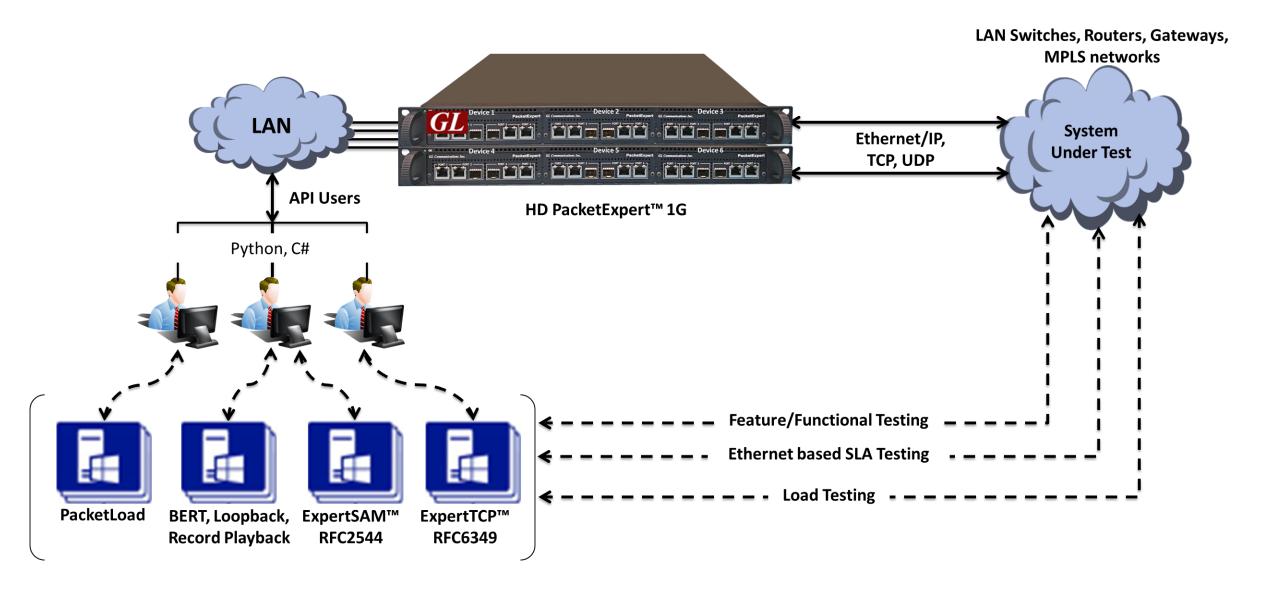

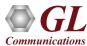

## MAPS™ CLI Client/Server Architecture

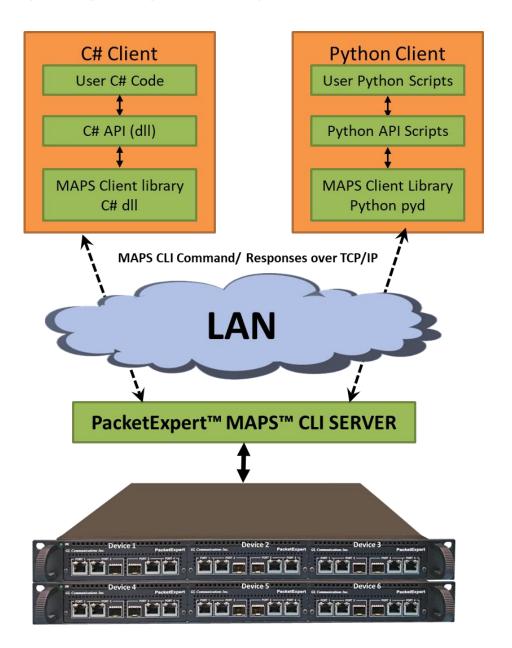

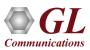

## Working Principle of MAPS™ CLI

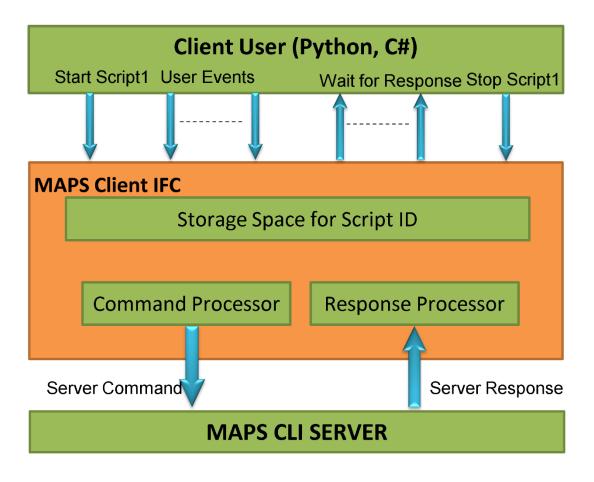

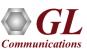

## MAPS™ CLI Server

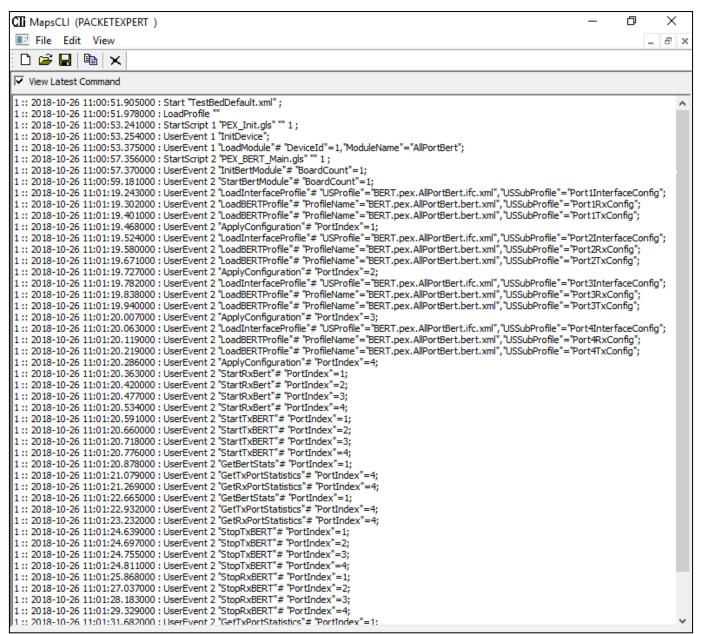

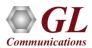

## **Executing Sample C# Client**

```
C:\Program Files\GL Communications Inc\PacketExpertPxeClient\C#\AllPortBert_ConsoleApplication.exe
Port3
Traffic Status: Rx Traffic
Sync Status: InSync
Bit Error Status: No Error
Out Of Sequence Status: No Error
BERT Status: Sync
BERT Test Time: 00:00:18
Bits Received: 17 012 794 104
Bit Error Count: 0
Bit Error Rate: 0.000E+00
Bit Error Seconds: 0
Sync Loss Count: 0
Sync Loss Seconds: 0
Out of Sequence Count: 0
Out of Sequence Seconds: 0
Error Free Seconds: 19
Port4
Traffic Status: Rx Traffic
Sync Status: InSync
Bit Error Status: No Error
Out Of Sequence Status: No Error
BERT Status: Sync
BERT Test Time: 00:00:18
Bits Received: 17 071 621 200
Bit Error Count: 0
Bit Error Rate: 0.000E+00
Bit Error Seconds: 0
Sync Loss Count: 0
```

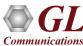

## PacketExpert™ Integration with LabVIEW using C# Client

#### PacketExpert™ Integration with LabVIEW

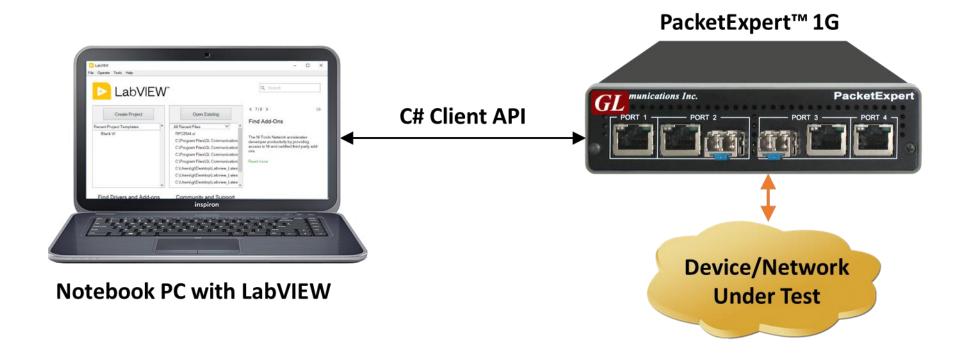

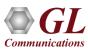

## PacketExpert™ Integration with LabVIEW using C# Client

#### **BERT Results**

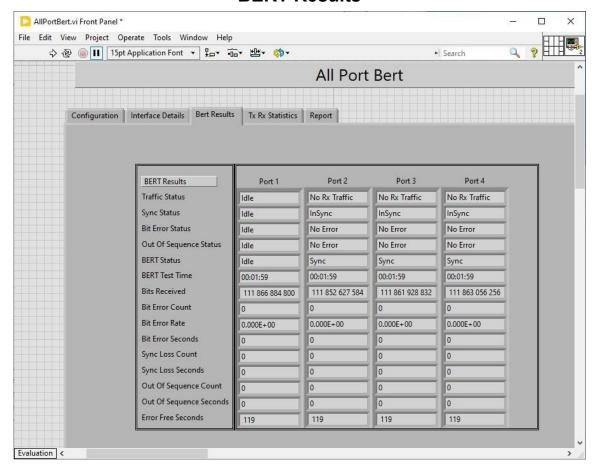

#### **BERT Statistics**

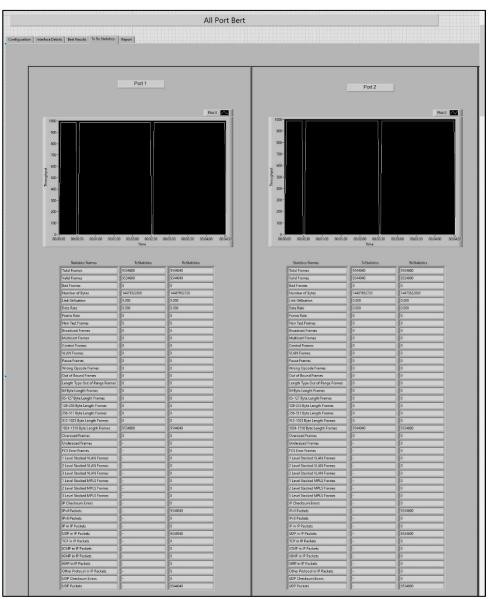

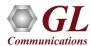

## **Executing Sample Python Script**

```
AllPortBert_SampleApplication ×
                        AllPortBert_SampleApplication
  AllPortBert application Initialised
  Press any key to continue , 'q' to quit
  Running BERT Test
  Loading Configuration
  Load Configuration Done
  ***********************Ports Interface Information******************
 ['Up', '00-21-C2-00-09-B4', 'ELECTRICAL', 'Complete', '1000Mbps', 'Full Duplex', 'Enabled']
  ['Up', '00-21-C2-00-09-B5', 'ELECTRICAL', 'Complete', '1000Mbps', 'Full Duplex', 'Enabled']
  ['Up', '00-21-C2-00-09-B6', 'ELECTRICAL', 'Complete', '1000Mbps', 'Full Duplex', 'Enabled']
  ['Up', '00-21-C2-00-09-B7', 'ELECTRICAL', 'Complete', '1000Mbps', 'Full Duplex', 'Enabled']
  Port: 1 Rx Started
  Port: 2 Rx Started
  Port: 3 Rx Started
  Port: 4 Rx Started
  Port: 1 Tx Started
  Port: 2 Tx Started
  Port: 3 Tx Started
  Port: 4 Tx Started
```

```
Port: 4 Tx Started
Bert Results of Port 1
[{'Traffic Status': 'Rx Traffic'},
{'Sync Status': 'InSync'},
{'Bit Error Status': 'No Error'},
 {'Out Of Sequence Status': 'No Error'},
{ 'BERT Status': 'Sync'},
 {'BERT Test Time': '00:00:07'},
 {'Bits Received': '5 226 410 336'},
 {'Bit Error Count': '0'},
 {'Bit Error Rate': '0.000E+00'},
{'Bit Error Seconds': '0'},
{'Sync Loss Count': '0'},
{'Sync Loss Seconds': '0'},
{'Out of Sequence Count': '0'},
{'Out of Sequence Seconds': '0'},
{'Error Free Seconds': '7'}]
Bert Results of Port 2
[{'Traffic Status': 'Rx Traffic'},
{'Sync Status': 'InSync'},
{'Bit Error Status': 'No Error'},
{'Out Of Sequence Status': 'No Error'},
 { 'BERT Status': 'Sync'},
 {'BERT Test Time': '00:00:07'},
```

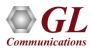

# Thank you

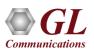